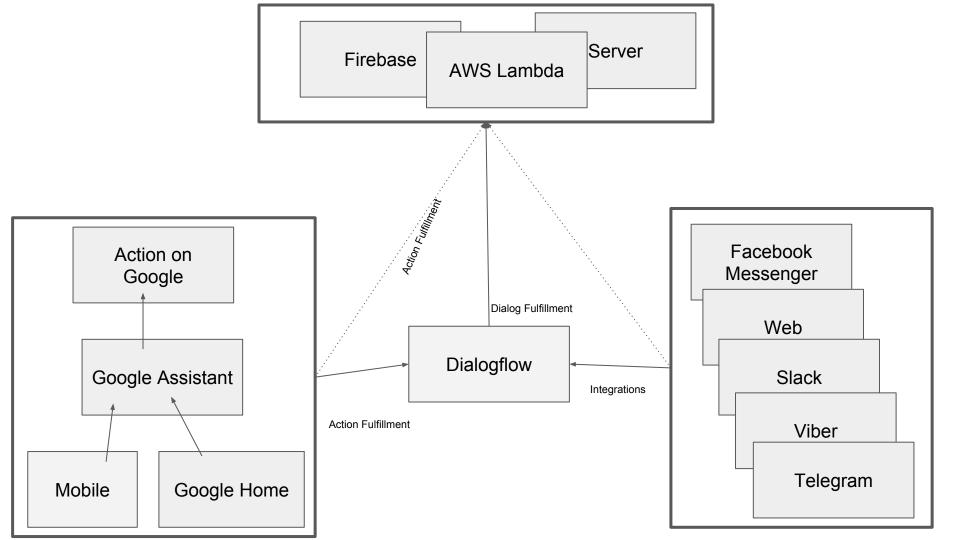

#### **Key Statements:**

- Action On Google can be used without Dialogflow
- Dialogflow can be used without Action On Google

- Action On Google is a way how to interact with Google Assistant devices (Google Home, Android smartphone...)
- Dialogflow is a ML platform for matching text to different intents and extract entities from a text (can be retrieve from multiple sources like Facebook Messenger, Google Assistant, Telegram ...)

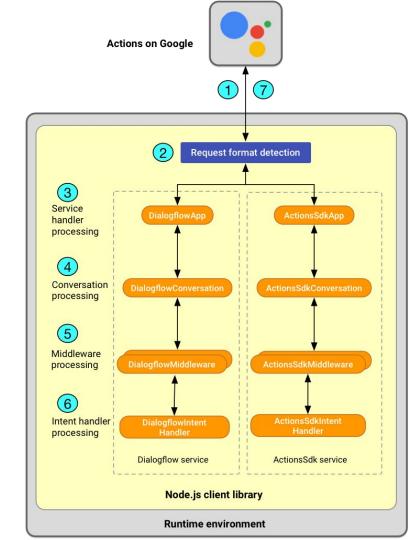

## Action On Google + Dialogflow

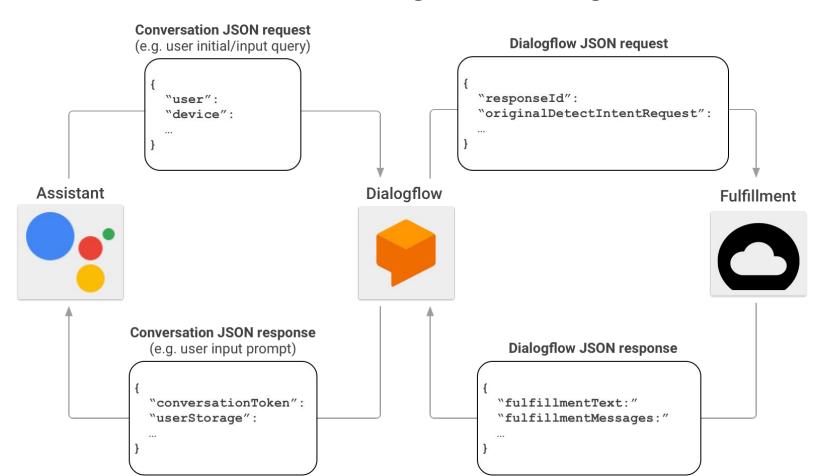

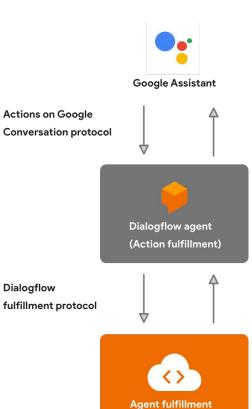

**Actions on Google** 

Dialogflow

fulfillment protocol

Actions on Google is a developer platform that lets you create software to extend the functionality of the Google Assistant

Dialogflow's agent (easy-to-use IDE and NLU) is used to build and deploy Actions without having to parse requests and generate responses in the Conversation protocol. In fact, you can build fulfillment for simple Actions completely in Dialogflow, without any code

Your Dialogflow agent acts as conversational fulfillment for your Actions. In addition, your actual agent can also call it's own fulfillment to further customize logic for your Actions

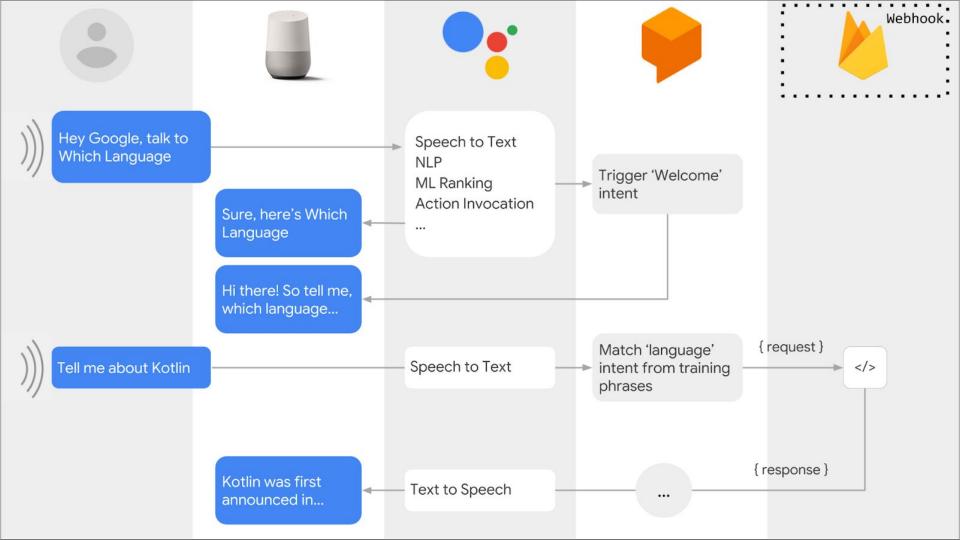

## **Usual dataflow**

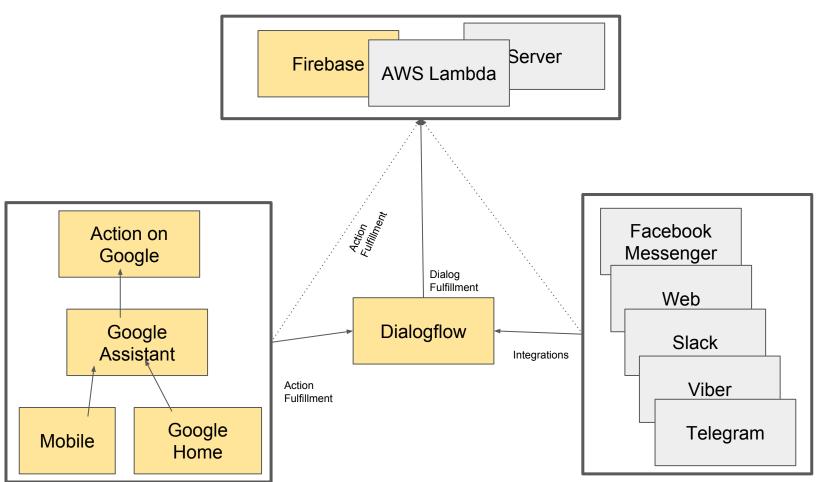

## Actions for the Google Assistant

### **Key Terms:**

- Intent: A goal or task that users want to do, such as ordering coffee
  or finding a piece of music. In Actions on Google, this is represented
  as a unique identifier and the corresponding user utterances that can
  trigger the intent.
- Action: An interaction you build for the Assistant that supports a specific intent and has a corresponding fulfillment that processes the intent.
  - a. App action "Take Machine Learning course on Coursera"
  - b. Conversational action
- **Fulfillment**: A service, app, feed, conversation, or other logic that handles an intent and carries out the corresponding Action.

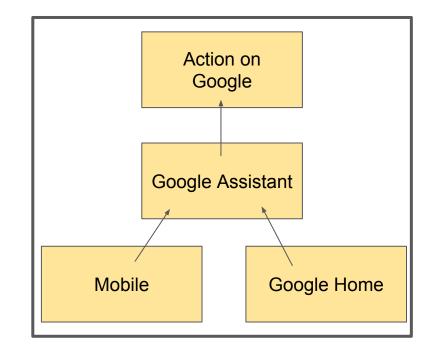

### Intents are used differently in Actions on Google than in Dialogflow

Your Dialogflow agent maps one of its own intents to one of these **general types of Actions on Google** intents:

- Actions The Assistant wants your agent to fulfill the user's request (actions.intent.MAIN)
- Dialog Represents a back and forth turn between the Assistant and your fulfillment. The Assistant sends requests with the dialog intent (actions.intent.TEXT) to your agent when it receives a user utterance that it wants your agent to process.
- Helper Represents a dialog that you want the Assistant to carry out on your behalf, such as obtaining the user's email or location. Your agent sends a response to the Assistant with a helper intent to carry out a dialog. The Assistant then returns the result of the helper back to your agent.

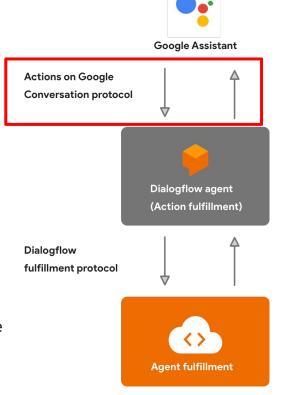

## Types of **Actions intents**

- HOW TO START YOUR ACTION
  - Main intent This intent is named actions.intent.MAIN and represents the default Action for every Actions project.
    - o only one main intent
    - trigger when the user say the invocation name that is associated with your Actions project
  - Built-in intents Google defines these intents and the user utterances
    that trigger them. A built-in intent is a unique identifier that you can specify to
    tell Google Assistant that your Action is suitable to fulfill a specific category of
    user requests
    - o such as "play a game".
  - Custom intents You define these intents and the user utterances that trigger them.
    - Query patterns
    - Parameters
    - A unique name
      - For example, com.mybrand.MY\_INTENT.

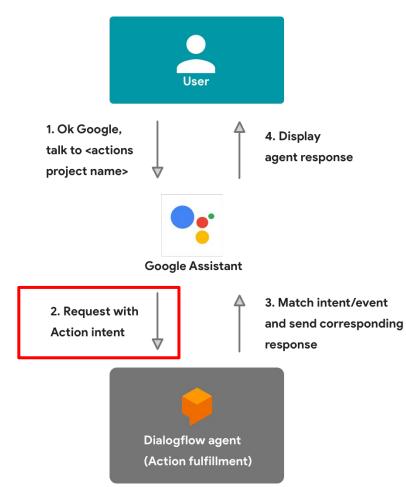

## Dialog intent

- HOW TO INTERACT WITH YOUR ACTION
  - Requests are represented by the actions.intent.TEXT intent, which represents a generic user utterance
  - The user utterances that are associated with these intents are matched to the corresponding Dialogflow intent in your agent.

## Helper intent

 Helpers let you call on standard logic to carry out common tasks like asking users for their email address or location.

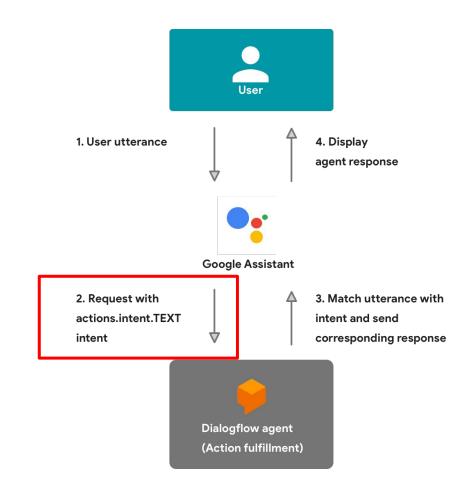

# Dialogflow

- For your own Actions, Google provides a service called Dialogflow to let you handle NLU easily.
- Parameters (Dialogflow):
  - Represents values that you want to extract from the user's phrases
  - Dialogflow will send the user additional prompts until the parameter is extracted.
- Dialogflow intent
  - An object that maps user utterances to your agent's response.
- Dialogflow webhook (fulfillment)
  - Code that responds to an HTTP request in a Dialogflow-specific messaging format
- Entities (Dialogflow)
  - Represents a category of things. Dialogflow comes with a catalog of System Entities

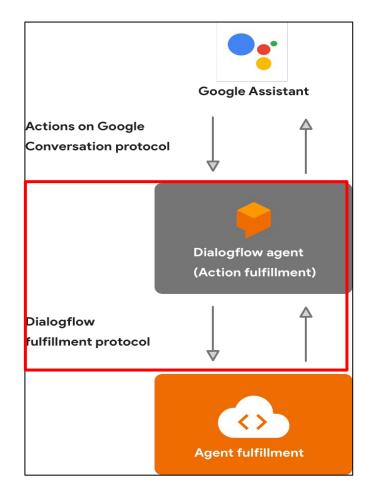

# Dialogflow webhook

- The code for the webhook is implemented in JavaScript by default. When you use Dialogflow's inline editor, it deploys your webhook code on a managed environment in the cloud using Cloud Functions for Firebase.
- You can use whatever endpoint you like

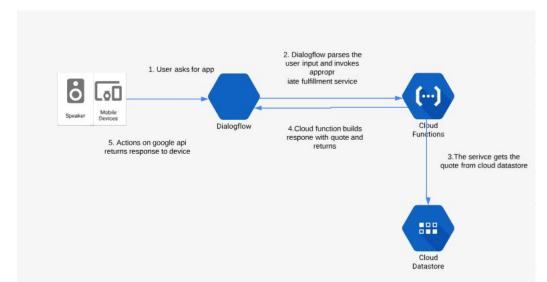

### Links

- https://stackoverflow.com/questions/53524693/is-it-possible-to-invoke-an-action-based-on-the-date-and-time/53525453#53525453
- https://stackoverflow.com/questions/54216147/add-google-assistant-routinesfrom-my-app
- https://stackoverflow.com/questions/53009929/get-unique-google-home-user-i d-device-id-in-dialogflow-fullfillment-hook
  - You can use UserID but the user has ability to reset it and there are the 30 day non-use revocation policy

 With the Google Assistant SDK, you can embed the Google Assistant into your own device, making it function similarly to a Google Home